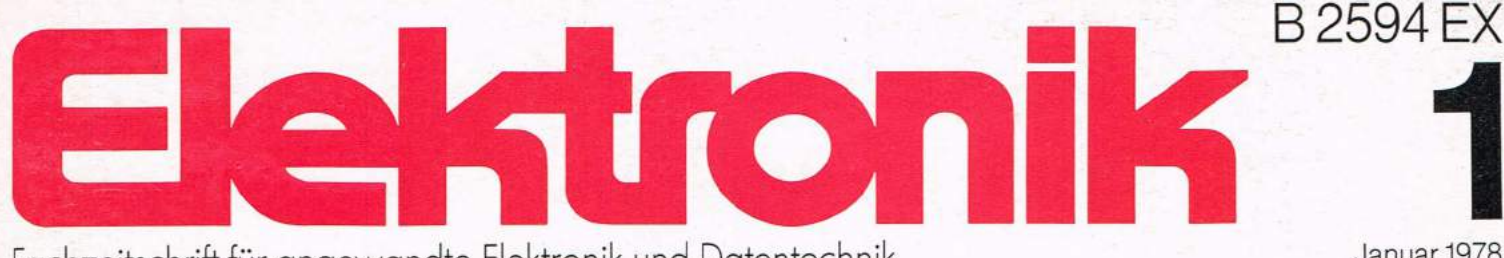

Fachzeitschrift für angewandte Elektronik und Datentechnik

Januar 1978 6.50 DM 57 .- öS, 7.20 sfr

# Ein neuer Trend in der Digital- und Rechentechnik: Zellenlogik und algorithmischer Schaltungsentwurf

Asynchrone Mikrocomputer-Schnittstelle - CMOS-Schalter und -Multiplexer für Analogsignale - Herz-Histograph

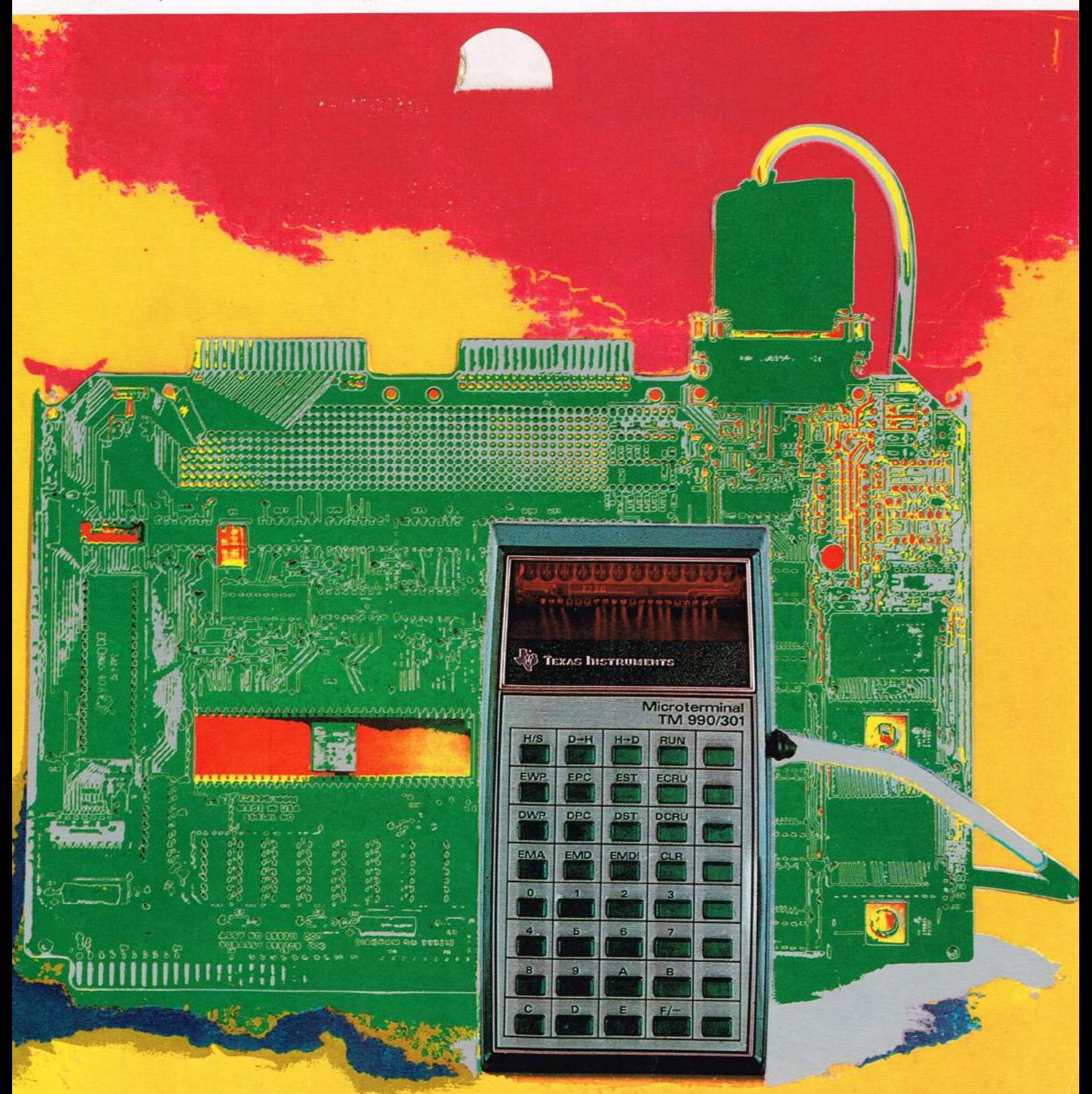

### **Schaltungspraxis**

### Elektronisches Mühlespiel

Eine der faszinierendsten Verwendungsmöglichkeiten eines Mikroprozessors für Hobby-Elektroniker ist der Einsatz als Gegner für ein Partnerspiel [1, 2]. Verwendet man ein bekanntes Spiel mit unveränderten Regeln und vereinfacht man die Verständigung zwischen Mensch und Maschine, dann ist ein fehlerfreier Betrieb auch bei technisch unbegabten Spielpartnern gewährleistet. Bild 1 zeigt den Aufbau eines elektronischen Mühlespiels (Brettspiel), bei dem die Entwicklung eines optimalen Dialogs und eines effizienten Datentransfers im Vordergrund standen. An den 24 Spielfeldpositionen befinden sich Fototransistoren, die bei Belegung der entsprechenden Position durch einen Mühlestein verdeckt werden und vom Mikroprozessor zur Zustandsermittlung des Spielbrettes abgefragt werden können. Neben jedem Fototransistor befindet sich eine Leuchtdiode, die unverdeckt bleibt und die Spielzüge des Rechners mitteilt. Nachdem der Mikroprozessor einen gegnerischen Spielzug erkannt hat, gibt er durch wechselseitiges Blinken die alte und die gewünschte neue Spielposition bekannt. Jetzt muß

der Spielpartner den vom Rechner bezeichneten Stein auf die angegebene Position verschieben. Der Rechner quittiert die richtige Ausführung durch das Auslöschen der Leuchtdiode auf der alten Position und Dauerlicht auf der neuen Position und wartet auf den nächsten Spielzug des Partners (während der Setzphase ist jeweils nur eine Leuchtdiode am Dialog beteiligt). Auch bei der Bildung einer Mühle zeigt der Rechner durch Blinken an, welchen gegnerischen Stein er entfernt haben möchte. Erkennt der Rechner einen Fehler, so beendet er das Spiel und teilt dies durch Blinken aller Leuchtdioden mit. Durch die Konvention, daß beide Parteien mit Steinen spielen, wird die Übersicht über den Spielstand für den Menschen erhöht, der Dialog verbessert (Hand-shake-Verfahren, nach jedem Zug erfolgt eine aktive Quittung) und die Spielsicherheit vergrößert (doppelte Anzeige der Prozessorplätze mit Steinen und LEDs). Das Blinken von Leuchtdioden ist auch bei voll belegtem Spielfeld sofort ersichtlich und sorgt für einen zügi-

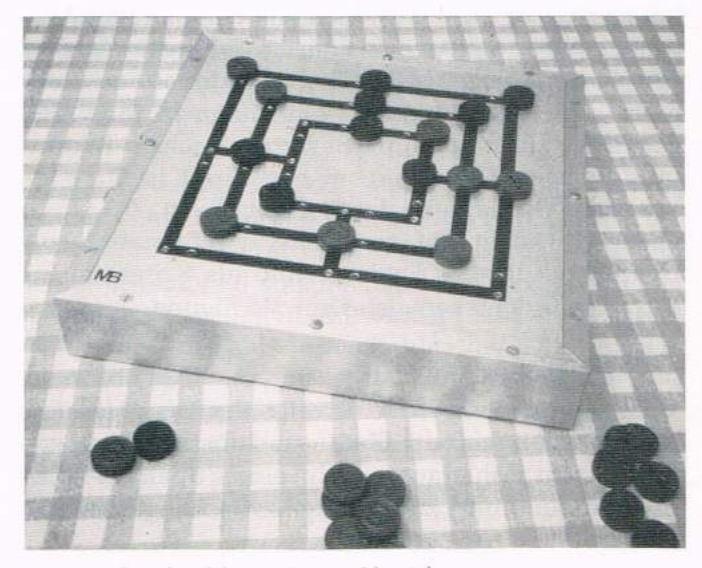

Bild 1. Aufbau des elektronischen Mühlespiels

gen Spielablauf. Bild 2 zeigt die Blockschaltung des Mühlespiels (Hardware), die eine spezielle Art Datenspeicher mit drei 8-bit-Wörtern darstellt. Dem Programmierer stehen somit sämtliche Adressierungsarten wie beim "gewöhnlichen Arbeitsspeicher" zur

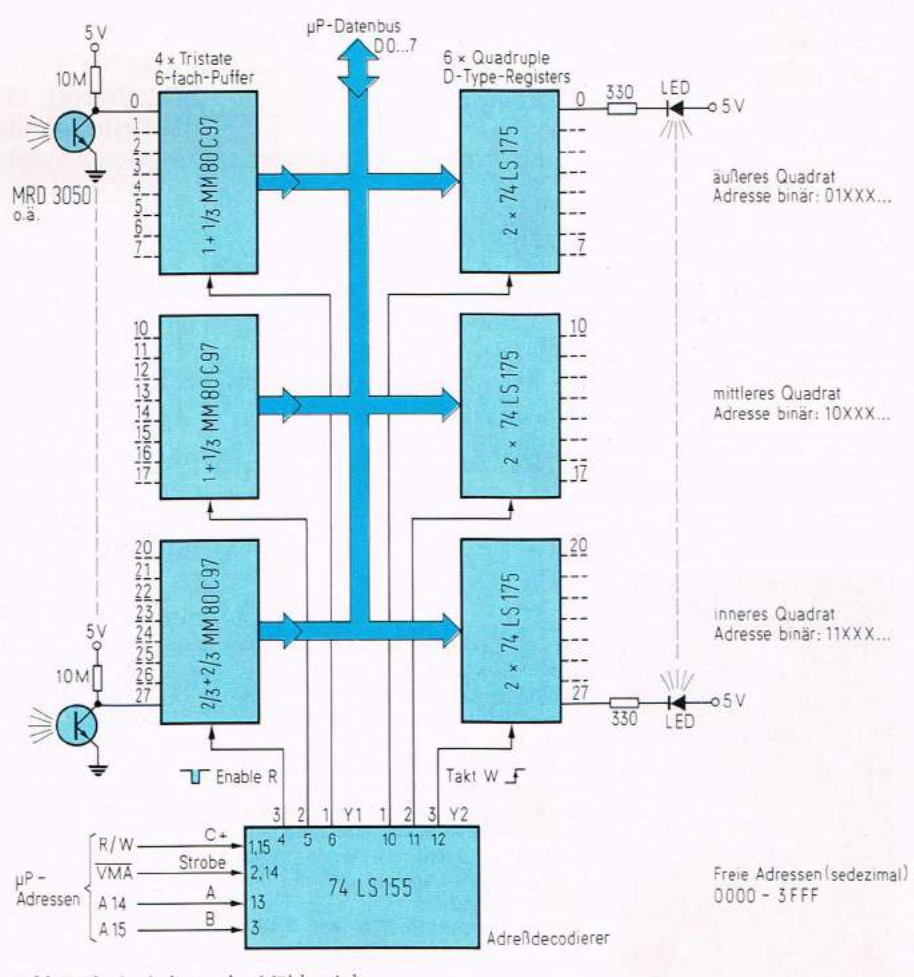

Bild 2. Blockschaltung des Mühlespiels

Verfügung. Ein Adreßdecodierer decodiert die drei den Quadraten des Spielbrettes zugeordneten Adressen. Beim Lesen wird der Zustand der Fototransistoren (Hell/Dunkel) über Tristate-Puffer übernommen. Beim Schreiben wird ein Datenwort in den gewünschten Speicher für die Leuchtdioden übermittelt. Als Rechner kann jeder 8-bit-Mikroprozessor verwendet werden (im derzeitigen Aufbau M 6800). Außer einer Reset-Taste sind keine weiteren Bedienungselemente notwendig. Unter der Spielfläche ist genügend Platz, um den Mikroprozessor mit den zusätzlichen Bauteilen einbauen zu können. Der Spielzustand wird in einer Spielfeld-Belegungstabelle abgespeichert (vorteilhaft im direkt adressierbaren Speicherbereich). In einer Warteschleife werden die Fototransistoren kontinuierlich abgefragt und mit der vorherigen Gesamtspielfeld-Belegung verglichen. Wird eine Veränderung erkannt, die länger als eine einstellbare Verzögerungszeit andauert (um Fehler durch zögerndes Setzen oder durch Handschatten zu vermeiden), wird diese auf ihre Richtigkeit (Spielregeln) überprüft, anschließend wird die Spielfeld-Belegungstabelle auf den neuen Spielstand gesetzt. Mit einer geeigneten Spielstrategie wird jede Position neu bewertet und in einer Bewertungstabelle abgespeichert. Daraus wird der optimale Zug bzw. bei einer Rechnermühle der wichtigste gegnerische Stein ausgewählt und die Blinkroutine aufgerufen. Hat der Spielpartner den Stein des Rechners wie gewünscht gesetzt oder verschoben (Abfrage der Fototransistoren), so quittiert der Rechner und erneuert wiederum die Spielfeld-Belegungstabelle. Die raffinierteste Siegesmöglichkeit ist das sogenannte Einsperren, d. h. wenn der Gegner keine Verschiebungsmöglichkeit mehr hat. Die Strategie während der Setzphase zielt auf diese Lösung ab. Ein vollständiges Strategieprogramm (mit Gewinnchance) wurde bis jetzt nicht realisiert. Die Entwicklung eines solchen Programmes liegt aber durchaus im Rahmen der finanziellen und zeitlichen Mittel eines Hobby-Elektronikers, der sich mit Mikroprozessoren befaßt.

Neben dem Selbstzweck hat dieses elektronische Mühlespiel einen didaktischen Nutzeffekt. Da die Einund Ausgabe rein binär erfolgt, kann es zur elementaren Einführung in die Computertechnik benützt werden. Der Dialogverkehr (Hand-shake-Verfahren) kann zur Demonstration der Arbeitsweise von Datenübertragungssystemen verwendet werden.

Der Verfasser dankt Herrn Prof. Dr. W. Guggenbühl, Vorsteher des Instituts für Elektronik der ETHZ, für sein Interesse an dieser Arbeit sowie den Mitarbeitern des Institutes für fruchtbare Diskussionen.

Dipl.-Ing. Marco Barnig

#### Literatur

- [1] Walter, G.M.: Games, Electronics, June 24, 1976, S. 89...96.
- 2 Curran, L.: Personal computers means business. Electronics, March 31, 1977. S. 89...96.
- 3 Vernazza, P., Bärtschi, M.: Mühlespiel mit dem Computer. Schweizer Jugend forscht, Nr. 2, März/April 1976, S. 7...10.
- 4 Keil. A.: Computerprogramm zum Schachspielen, ELEKTRONIK 1974, H. 2. S. 477...482.

## Spannungsgesteuertes Analogfilter über 10 Oktaven abstimmbar

Ein Nachteil vieler spannungsgesteuerter Filter liegt in der beschränkten Abstimmbreite ihrer Parameter. Bei Verwendung von Analog-Multiplizierern als steuerndes Element ist man auf Grund ihrer Linearität und Temperaturdrift auf max. sechs Oktaven beschränkt. Bei FETs wird dieser Bereich noch weiter eingeengt 1, 2. Zudem stößt man bei Steuerspannungen in der Praxis schnell an problematische Grenzen, wenn ein größerer Bereich ausgesteuert werden soll. Da Ströme über weite Bereiche leichter zu handhaben sind, liegt es nahe, sie zur Steuerung von Filterparametern heranzuziehen. Mit der beschriebenen Schaltung ist ein Bereich über zehn Oktaven durchstimmbar. Es stehen gleichzeitig Bandpaß und Tiefpaß zweiter Ordnung zur Verfügung. Damit bietet dieses Filter äußerst vielseitige Anwendungsmöglichkeiten z. B. in der Musikelektronik oder zur Frequenzanalyse im Nf-Bereich, in der Biomedizin, zur Sprachanalyse, um nur einige wenige Beispiele zu nennen (es läßt sich auch in Verbindung mit einem Oszilloskop für "elektronische Kunst" mißbrauchen - für Musestunden eine reizvolle Spielerei).

#### Grundlagen und Ausführung

Ausgehend von den Übertragungsfunktionen von Tief- und Bandpaß

$$
\begin{aligned} \frac{U_{\text{BP}}}{U_{\text{E}}} &= \frac{p \ \omega_o}{p^2 + \ \frac{p \ \omega_o}{Q} \ + \ \omega_o^2} \ ; \\ \frac{U_{\text{TP}}}{U_{\text{E}}} &= \frac{\omega_o^2}{p^2 + \ \frac{p \ \omega_o}{Q} \ + \ \omega_o^2} \ ; \ p \ = j \, \alpha \end{aligned}
$$

ergibt sich die Grundschaltung des Filters, wie sie vielfach in der Literatur beschrieben wird. Die Zeitkonstanten t der beiden Integratoren A 3 und A 5 (Bild 1) lassen sich in einfacher Weise durch ihren Eingangsstrom i<sub>o</sub> beeinflußen. Die Verwendung von OTAs bietet dabei die Möglichkeit, große Steuerbereiche zu durchfahren. Zum besseren Verständnis über die Arbeitsweise von OTAs sei folgendes kurz erläutert: Die Ausgangsgröße eines OTA stellt einen Strom dar, der durch die Beziehung

$$
i_o = i_{st} (U_--U_+) \frac{R_2}{R_1 + R_2} \cdot \frac{1}{2 U_T}
$$

bestimmt wird. Werden nun die Integratoren mit dem Ausgangsstrom i<sub>o</sub> gesteuert, ergibt sich für die Resonanzfrequenz  $f_0(\omega_0 = \frac{1}{\omega_0})$  des Filters

$$
ext{arg}(\omega_{0} = \frac{\tau}{\tau})
$$

$$
f_o = k \cdot i_{st}, \ k = \frac{1}{2 \pi} \cdot \frac{1}{C \cdot \frac{R_1 + R_2}{R_2}}.
$$

Die Resonanzfrequenz des Filters ist also i<sub>o</sub> direkt proportional und läßt sich über einen Bereich von 60 dB durchstimmen. Die beiden OTAs werden durch das Transistorarray CA 3096 gebildet. Mit P 1 und P 2